## SAP ABAP table CRMS MKTPL\_PLANCUST\_INFO {Marketing Planner : Planning Customer info}

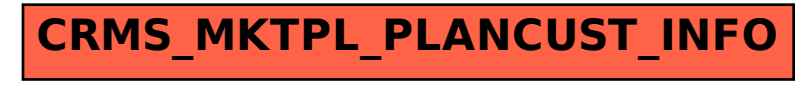